#### *Акмеологическое консультирование «Возможности цифровых инструментов для организации оценивания учебных достижений обучающихся»*

**Консультант:** Попова Л.Н., заместитель начальника Центра дистанционного образования ТОИПКРО.

**Ключевые слова:** активное обучение, интерактивные рабочие листы, системно-деятельностностный подход, формирующее и итоговое оценивание, цифровые инструменты для организации оценивания.

### **Краткая аннотация контента консультации:**

Одним из важнейших аспектов педагогической деятельности является оценка полученных результатов, в ходе которой можно установить успешность и результативность учебных достижений обучающихся. Сегодня в России в условиях модернизации содержания общего образования и внедрения обновленных федеральных государственных образовательных стандартов идет широкое обсуждение необходимости создания новых подходов к оценке образовательных результатов обучающихся. Педагог должен овладеть методами и приемами, позволяющими оценивать не только предметные, но и метапредметные и личностные образовательные результаты обучающегося на различных этапах образовательной деятельности. Причем, эта оценка должна стать средством мотивации обучающегося к достижению высоких образовательных результатов и к личностному развитию.

Применение новых информационных и телекоммуникационных технологий позволяет разнообразить и комбинировать средства педагогического воздействия. Использование интерактивных рабочих листов в образовательной деятельности позволяет повысить качество учебного материала и усилить образовательные эффекты. При условии систематического использования интерактивных цифровых ресурсов в образовательном процессе в сочетании с традиционными методами обучения можно значительно повысить эффективность обучения.

Использование интерактивных рабочих листов на уроках предоставляет широкие возможности формирования универсальных учебных действий, позволяет повысить качество обучения, сделать его динамичным, решать несколько задач - наглядность, доступность, индивидуальность, контроль, самостоятельность.

#### **Запрос на консультирование:**

Каковы возможности интерактивных рабочих листов для организации оценивания образовательной деятельности? Каковы методические подходы к разработке интерактивных рабочих листов? Какие интернет-сервисы позволяют создавать собственные интерактивные рабочие листы?

## **Консультационный текст:**

## *1. Каковы возможности интерактивных рабочих листов для организации оценивания образовательной деятельности?*

Интерактивное обучение – это диалоговое общение, в ходе которого осуществляется взаимодействие.

Учителем используются различные средства и методы, чтобы вывести детей на осознанную деятельность. Для этого на уроках организуются индивидуальная, парная и групповая работа, идет работа с документами и различными источниками информации, применяются интерактивные образовательные ресурсы. Место учителя в интерактивных уроках сводится к направлению деятельности учащихся на достижение целей урока.

Интерактивные методы обучения помогут сделать процесс обучения более осмысленным, логически завершенным, эмоционально положительно.

Учитель может использовать интерактивные образовательные ресурсы как на уроках так и для внеурочной деятельности по предмету, в том числе как одно из средств обучения различных категорий школьников (например, домашнее обучение, дополнительные задания для слабоуспевающих учеников). Удобная структура интерактивных рабочих листов позволяет работать с ними как целый урок, так и использовать фрагментарно, в соответствии с типом урока, поставленными целями и планируемыми результатами.

Интерактивные рабочие листы (ИРЛ) содержат разнообразные задания:

- тесты;
- логические задания на установление соответствия или закономерности;
- на восстановление текста;
- на определение «лишнего понятия»;
- развивающие игровые задания. Все задания интерактивных образовательных ресурсов направлены:
- на формирование у обучающихся УУД;
- основ логического мышления;

• на приобретение начального опыта применения в повседневной жизни знаний, полученных при изучении предмета. Остановимся на некоторых интерактивных типах заданий ИРЛ:

1. Вырубка лесных массивов приводит к ...  $\mathbf{b}$  $\mathbf{c}$  $\mathbf{d}$ увеличение видового увеличению видового уменьшению испарения нарушение разнообразия птиц разнообразия кислородного режима

1. Тесты с выбором одного правильного ответа из нескольких предложенных (многовариантные тесты, двухвариантные тесты).

При работе с заданиями этого типа происходит формирование следующих УУД:

регулятивных – выделение и осознание обучающимися того, что уже усвоено и что еще нужно усвоить, осознание качества и уровня усвоения, контроль и оценка результатов процесса работы;

познавательных – структурирование знаний, анализ объектов с целью выделения признаков, выбор оснований и критериев для классификации объектов;

коммуникативных – умение с достаточной полнотой и точностью выражать свои мысли, инициативное сотрудничество в поиске информации.

Формы и методы применения данных заданий.

млекопитающих

Тесты можно применять на разных этапах урока:

- на этапе проверки  $\pi/3$ ,
- этапе подготовки учащихся к усвоению новых знаний,
- закрепления новых знаний и способов действий, этапе обобщения и систематизации знаний.

2. Задания на выявление общих признаков (определи по меткам на картинке).

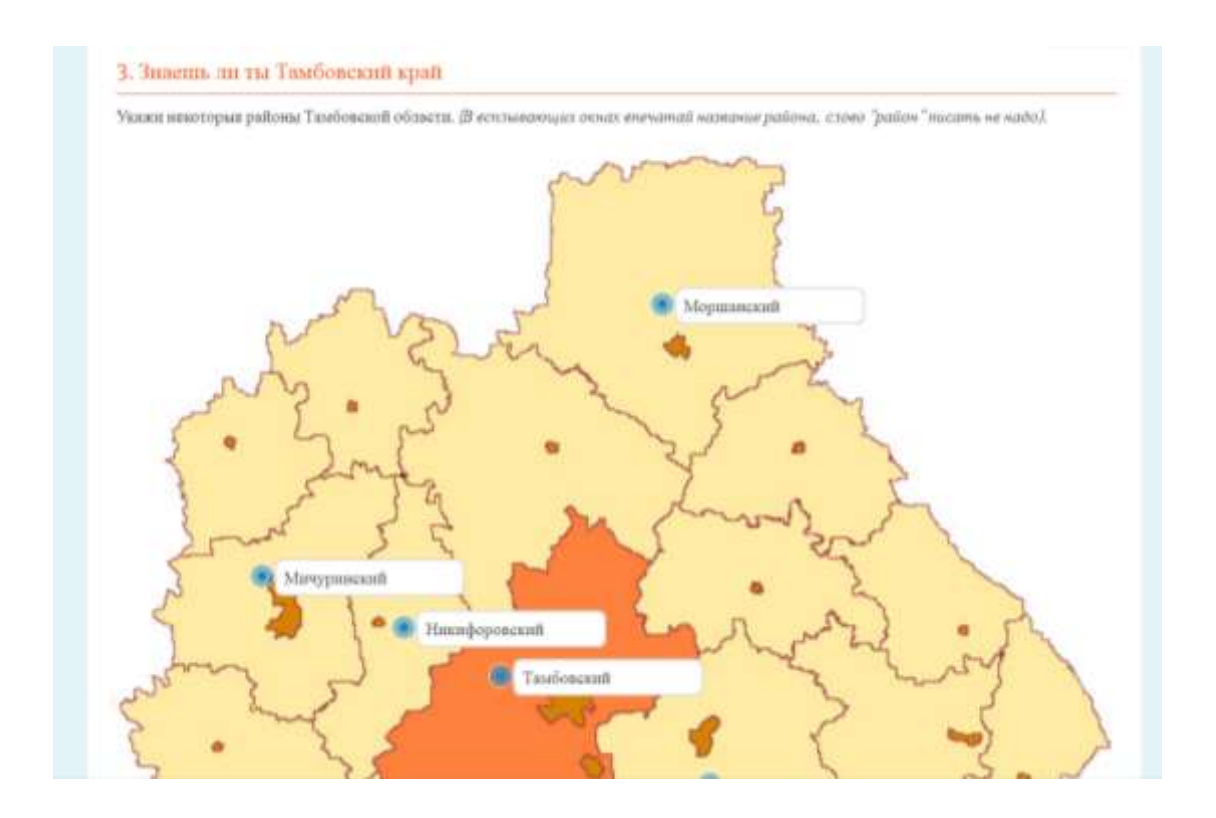

Работа с этим типом задания также направлена на отработку у обучающихся навыков систематизировать свои знания.

При работе с заданиями этого типа происходит формирование следующих УУД:

• регулятивных; познавательных; коммуникативных.

Например - рефлексия способов и условий действий, анализ объектов с целью выделения признаков, установление причинно-следственных связей, построение логической цепочки рассуждений. Это задание целесообразно использовать на этапе первичного закрепления полученных знаний, этапе применения знаний, этапе коррекции знаний.

3. Задания на установление соответствия или закономерности.

Работа с этим типом задания направлена на отработку у обучающихся навыков и умений систематизировать свои знания.

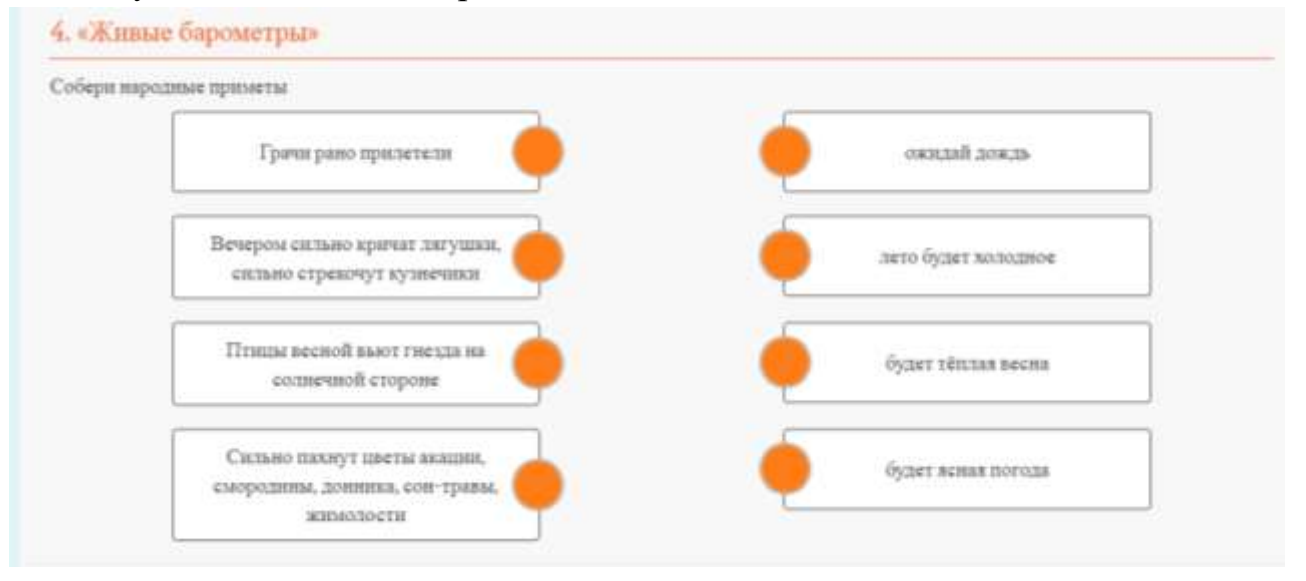

При работе с заданиями этого типа происходит формирование следующих УУД:

• регулятивных; познавательных; коммуникативных.

Эти задания можно использовать на уроках русского языка, математики, окружающего мира: этапе проверки домашнего задания, этапе первичного закрепления знаний, этапе контроля и самоконтроля знаний.

4. Распределение по группам - классификация

это отличный вид работы для развития логического мышления, формирований умений обобщать и систематизировать информацию.

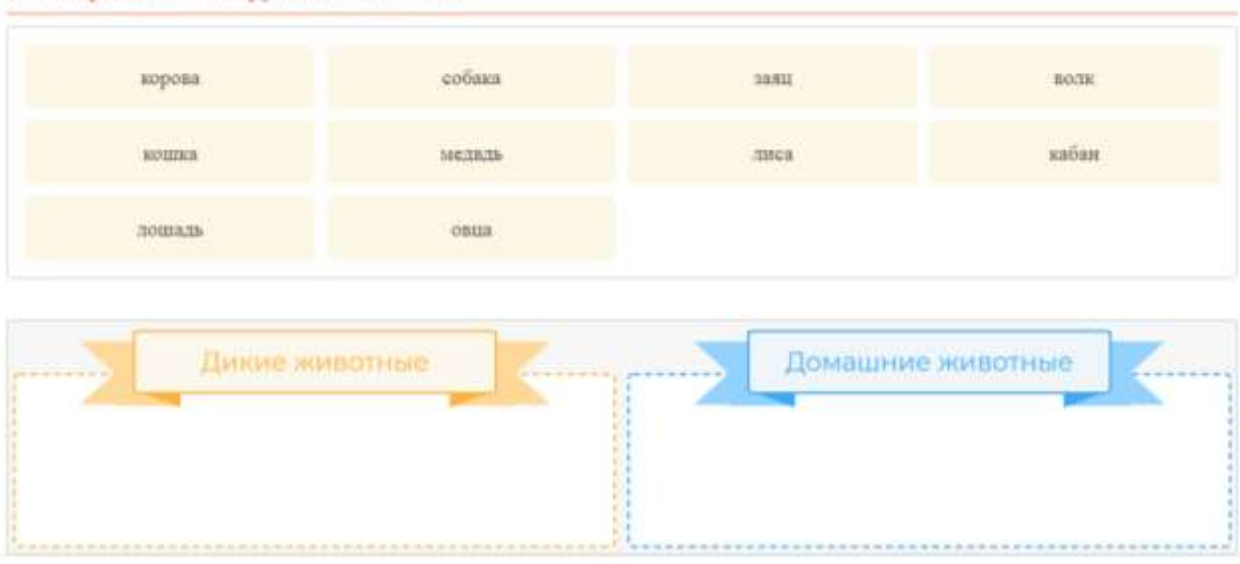

5. Распределите по группам животных

При работе с заданиями происходит формирование познавательных УУД. В результате использования в работе интерактивных электронных образовательных ресурсов:

- повышается качество обучения;
- активизируется интерес у школьников к учебным предметам;
- повышается мотивация;
- ученики получают возможность для формирования действий самоконтроля; повышается стремление к совместной работе у всех участников образовательного процесса: детей, учителей.

5. При выборе типа задания «Fill On An Image» («Комментирование изображения») пользователь создает для обучающихся интерактивное задание, в котором необходимо либо прокомментировать изображение либо ответить на вопросы к меткам, расставленным пользователем на изображении.

Например - рефлексия способов и условий действий, анализ объектов с целью выделения признаков, установление причинно-следственных связей, построение логической цепочки рассуждений. Это задание целесообразно

использовать на этапе первичного закрепления полученных знаний, этапе применения знаний, этапе коррекции знаний.

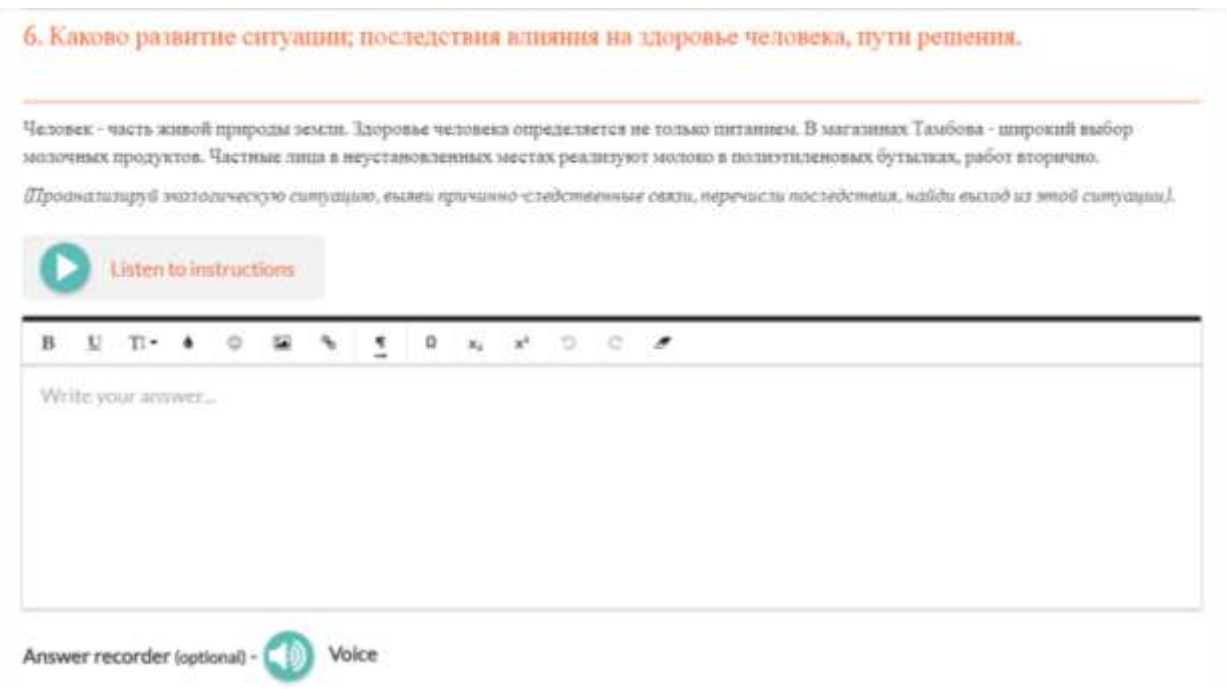

6. Логические задания на восстановление текста («Заполни пропуски»).

Задания этого типа предназначены для развития письменной речи учащихся, формирования логического мышления, умений проводить операции синтеза, восстанавливая целое из частей. Выполнение задания происходит при помощи клавиатуры компьютера или мышки. Читая и анализируя текст, школьник, используя слова-подсказки, выстраивает его так, чтобы получилось законченное по смыслу высказывание.

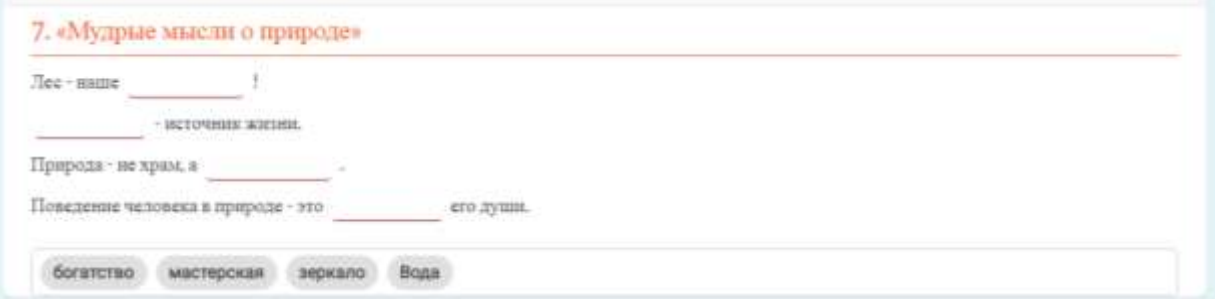

При работе с заданиями этого типа происходит формирование следующих УУД:

- регулятивных,
- познавательных.

Логические задания на восстановление текста направлены на формирование у школьников:

• логического мышления;

- умения проводить операции синтеза;
- восстанавливая целое из частей. Эти задания можно применять:
- на этапе подготовки учащихся к усвоению новых знаний (для создания проблемной ситуации);
- на этапе обобщения и систематизации;
- на этапе контроля и самоконтроля.

Интерактивные образовательные ресурсы дают обучающимся возможность неоднократного выполнения заданий, что способствует прочному усвоению материала, стимулирует интерес к предмету, активизирует познавательную деятельность.

Использование интерактивных форм и методов обучения в образовательном процессе позволяет преподать материал в доступной, интересной, яркой и образной форме, способствуют лучшему усвоению знаний, вызывает интерес к познанию, формирует коммуникативную, личностную, социальную, интеллектуальную компетенции.

Интерактивные образовательные ресурсы актуальны и своевременны в условиях формирования у обучающихся УУД, ИКТ компетентностей.

Для формирования личностных УУД – используются все задания, в которых ребятам предлагается дать собственную оценку.

Для формирования регулятивных УУД – подбираются задания, в которых ребятам предлагается обсудить проблемные вопросы, а затем сравнить свой результат, например, с выводом в рамке.

Для формирования коммуникативных УУД – предлагаются задания для работы в паре, группе.

Для формирования познавательных УУД – подбираются задания, правильный результат выполнения которых нельзя найти в учебнике в готовом виде. Но в текстах и иллюстрациях учебника, справочной литературе есть подсказки, позволяющие выполнить задание.

# *2. Каковы методические подходы к разработке интерактивных рабочих листов?*

Совместная деятельность обучающихся в процессе познания, освоения учебного материала означает, что каждый вносит свой индивидуальный вклад, идет обмен знаниями, идеями, способами деятельности. Интерактивный рабочий лист как электронный рабочий лист, созданный учителем для самостоятельной работы ученика, представляет собой результат совмещения интерактивного подхода, форм учебноисследовательской деятельности и применения компьютерной техники и информационных технологий, значительно повышающих эффективность процесса обучения благодаря его индивидуализации, наличию обратной связи, расширению наглядности, позволяющих оперировать большим объемом информации и усиливающих, мотивации учащихся к учебной деятельности.

Основные цели работы с ИРЛ включают:

научиться выделять признаки для сравнения и сопоставления разных объектов;

научиться работать с открытыми источниками информации (искать информацию);

научиться выделять главное и фиксировать информацию в краткой форме.

ИРЛ, кроме рабочей части, всегда содержит название/подпись и короткую инструкцию для работы с ним. Конструкция листа рассчитана на преобразование исходного материала листа, активную работу ученика с ним. Работа с листами подразумевает свободное использование любых источников информации (как бумажных, так и Интернет-источников). Шаблоны листов универсальны, их можно использовать на самых разных школьных предметах. Готовый лист легко клонируется, его можно изменять и дополнять.

Результаты работы разных учеников с рабочими листами всегда различаются между собой, вернее сказать, вероятность одинакового заполнения крайне мала, поэтому эти результаты никогда не оцениваются с точки зрения «правильности».

Работа с интерактивным листом возможна:

на уроке в компьютерном классе для самостоятельной работы учащихся с последующим обсуждением результатов,

в своем кабинете для фронтальной работы на уроке,

в своем кабинете для самостоятельной работы одного ученика с последующим обсуждением результатов,

на домашнем компьютере учащегося в качестве альтернативного домашнего задания.

Разработать ИРЛ может любой учитель на любом предметном содержании, набор способов для разработки листа можно попытаться выделить:

использование элементов веб-квеста - проблемных заданий, объединенных общей темой или идеей с элементами ролевой игры и с пошаговым описанием процедур;

включение элементов теста, сочетающего открытые и закрытые вопросы;

разработку системы заданий на функциональную грамотность чтения при работе со сплошными и несплошными текстами;

использование системы упражнений, направленных на развитие умений структурирования и классификации информации, умения отбирать главное и второстепенное, схематизировать и т.д. (в основном, это графические листы);

конструирование заданий на поиск, отбор, преобразование информации.

В зависимости от поставленной задачи в образовательной деятельности, работа с интерактивными листами может включать в себя полный цикл учебных активностей - от погружения ученика в тему, и постановки проблемы до оценивания результатов ученической работы. Таким образом, ИРЛ может быть инструментом, организующим самостоятельную работу. Это деятельность по конструированию новых знаний и овладению новыми способами универсальных учебных действий (УУД). Он подходит как для организации домашних заданий, так и для дистанционного обучения.

Обратная связь от учителя в технологии ИРЛ чаще всего имеет вид комментариев на полях уже заполненного рабочего листа, либо развернутого текста с анализом результатов целой группы (включающего примеры и пояснения), предназначенного для сообщества класса, группы и т.д. Дополнительная степень свободы, которая обеспечивается возможностью публикации выполненных рабочих листов в папках общего доступа, - это взаимное оценивание работ самими учащимися. Последнее является непростой организационной задачей и подразумевает наличие определенного уровня культуры у сообщества, уже имеющего опыт работы в совместных документах.

Материал для листов можно подобрать любые, все рабочие листы в этом смысле универсальны. Заменить объекты на уже созданном листе можно в считанные секунды - вот и готов новый лист. Таким образом, можно создавать большое количество разных листов, хоть для каждого ученика персонально.

Целью использования в образовательном процессе ИРЛ как листа обратной связи является стимулирование к повышению уровня учебных достижений учащихся на максимально высоком уровне и самооценки. ИРЛ как лист обратной связи предполагает двух или трехкратное их оценивание. В структуре листа обязательным является место для обратной связи, пометок

и комментариев учителя. Ученики, получив комментарий учителя и автоматизироанную оценку ИРЛ планируют и конструпруют свою деятельность по достижению образовательного результата более высокого уровня.

Использование ИРЛ упрощает процесс обратной связи и обеспечивает преемственность в оценке сходных образовательных результатов, достигаемых как в рамках изучения различных тем внутри предмета, так и на материале разных предметов. Листы обратной связи как инструмент формирующей оценки помогают обучающимся задуматься о том, каким образом можно улучшить качество работы и принять осознанное решение о продолжении или прекращении работы по освоению того или иного образовательного результата.

Такая форма оперативного опроса — своеобразный блиц-мониторинг для учителя, который тут же может проследить, насколько успешно обучающиеся усваивают материал. А для учеников ИРЛ — это возможность проследить, насколько успешно они продвигаются при изучении данной темы.

# *3. Какие интернет-сервисы позволяют создавать собственные интерактивные рабочие листы?*

Интерактивный рабочий лист (ИРЛ) - цифровое средство организации учителем образовательной деятельности учащихся с помощью облачных сервисов и веб-инструментов. На интерактивный рабочий лист можно размещать видео, изображения, учебные задания, тесты. При этом осуществляется обратная связь с учащимися. Ссылку на документ можно разместить в блоге или на сайте, а также отправить на электронный адрес (в этом случае возможна совместная одновременная работа над листом с разных компьютеров, общение в чате). Выполнив задание, можно распечатать свой рабочий лист или предоставить доступ (ученикам от учителя, учителю от учеников для проверки и комментариев). Интерактивные рабочие листы удобно использовать в качестве выполнения домашнего задания, при самостоятельной работе учащихся. Задания проверяются, даётся комментарий.

Поговорим о веб-инструментах, которые предоставляют возможность создания интерактивных рабочих листов.

liveworksheets Make interactive worksheets

Make interactive workbooks

**Students access** 

Interactive worksheets that save paper, ink and time

**Teachers access** 

Веб-сервис [Live Worksheets](https://www.liveworksheets.com/) позволяет рабочие материалы, созданные в форматах docx, pdf, jpg и png превратить в интерактивный материал для самопроверки. Можно создавать рабочие листы, которые содержат несколько типов заданий: добавление текстовых полей для ввода текста, выбор правильного ответа, викторина с выбором правильного ответа, сопоставление, перетягивание правильного ответа, задания на прослушивание, задания на произношение, открытые вопросы; добавление mp3 файлов, добавление видео с YouTube, добавление ссылок. Прежде чем создавать свои рабочие листы, можно исследовать какие уже созданы и опубликованы коллегами. Свои интерактивные листы можно собрать в интерактивные книги. Сервис Live Worksheets предоставляет возможность создавать свой класс. Все ответы приходят в журнал учителя, где отслеживается работа каждого ученика и фиксируется его активность.

Инструменты Liveworksheets представляют весь объём, необходимый для полноценной работы, причём в том режиме, какой обычно привычен учителю и ученику. То есть ИРЛ представлен в виде печатного рабочего листа.

Этот сервис содержит различные учебные видео, которые с технической точки зрения помогут в создании своих учебных материалов.

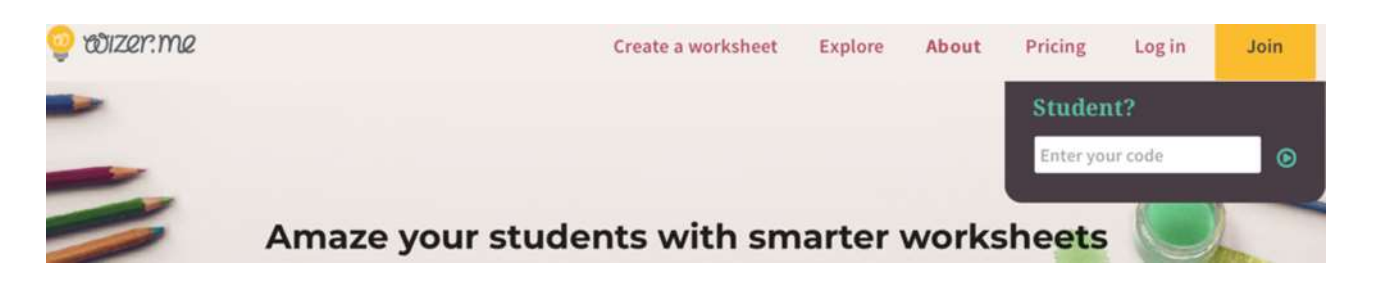

[Wizer.me](http://app.wizer.me/) простой и быстрый инструмент для создания интерактивных рабочих листов c заданиями и упражнениями, в том числе и на основе видео. Можно воспользоваться уже созданными рабочими листами, а можно создать свои.

С помощью сервиса можно создавать интересные дидактические материалы для образовательной деятельности с использованием текстов, видео, аудио, изображений, в том числе интерактивных. Сервис позволяет организовывать групповую работу. Учитель может создавать рабочие листы на основе видеоуроков, прикреплять к ним различные задания и приглашать учащихся к работе. Ответы учащихся можно просмотреть в личном кабинете учителя.

С помощью сервиса Wizer.me можно создавать цифровые рабочие листы, которые содержат интерактивные задания и позволяют учителю быстро предоставлять учащимся обратную связь. В образовательной деятельности можно использовать этот инструмент как для формирующего, так и для итогового оценивания.

Сервис Wizer.me содержит достаточно большое количество различных учебных заданий, при помощи которых вы составите рабочие листы, максимально позволяющие учащимся разобраться с учебной темой. Более того, коллекция интерактивных упражнений регулярно пополняется.

ИРЛ созданные в сервисе Wizer.me позволяют: самостоятельно осмысливать и осваивать новый материал; развивать умение работать с различными источниками информации; осуществлять самоконтроль и самокоррекцию; получать обратную связь от учителя.

#### Schedule a School Demo Library Join Code Login Sign up **Student Growth Made Easy**

formative

[Formative](https://goformative.com/) — инструмент формирующего оценивания, который позволяет в режиме реального времени отслеживать процесс работы обучающихся и в любой момент комментировать их работы и предоставлять обратную связь.

Сервис Formative предоставляет возможность учителю превратить любой документ формата Word или Pdf в интерактивное задание для домашней работы или контроля полученных знаний; добавлять к заданиям текстовую информацию, фото- и видеоматериалы; оценивать работу учеников за считанные минуты; давать комментарии на ответы или предоставлять подсказки; мотивировать обучающихся; "перевернуть класс" и сделать его безбумажным.

Таким образом, очень важно хорошо ориентироваться в современном информационно-образовательном пространстве. Выбирая те или иные цифровые инструменты и приложения, необходимо учитывать, что они в себя включают:

создание учебных задач, их распределение и получение результатов;

организация и обеспечение своевременной обратной связи с учениками и их родителями;

создание и совместное использование продуктов цифрового обучения;

инициирование формирующего оценивания через тесты, викторины и опросы;

создание виртуального класса, отслеживание деятельности класса в целом и каждого ученика персонально;

публикация документов в электронном виде и организация обмена с выбранными пользователями.

Многие онлайн-сервисы делают повседневную жизнь учителя проще, предоставляя безопасный и простой способ для учителей и обучающихся, сотрудничества и сетевого взимодействия в любое время и в любом месте. Использование интерактивных рабочих листов в образовательной деятельности дает возможность мгновенно оценивать результаты, получать их визуальное представление, анализировать для того, чтобы скоординировать свои действия в дальнейшем обучении.